## **EXERCICE-1** $(8pts)$ I

- La moyenne est donnée par :  $\overline{x} = \sum f_i x_i$ ; la calculatrice donne :  $\overline{x} = 40.12$ 1.
- 2. Cette série représentant les données relatives à un caractère quantitatif continu ; les classes étant d'amplitudes inégales, on utilise la densité,  $d_i = \frac{f_i}{A_i}$ , la classe modale étant celle de plus grande densité ; les effectifs corrigés  $f_{icor} = 5d_i$ , 5 étant l'amplitude minimale de classe

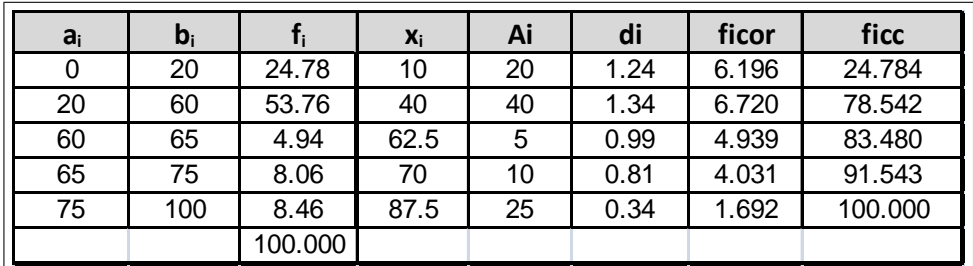

La classe modale est celle de plus grande densité, c'est-à dire la classe [20;60] et le mode est calculé en considérant les classes encadrant classe modale, ce qui donne avec les notations du cours :  $\begin{cases} x_1 = 20 \\ x_2 = 60 \end{cases}$ ,  $\begin{cases} h = 6.72 \\ h_1 = 6.196 \text{ et } h_2 = 4.939 \end{cases}$ 

$$
\begin{cases}\nk_1 = h - h_1 = 6.72 - 6.196 = 0.524 \\
k_2 = h - h_2 = 6.72 - 4.939 = 1.781\n\end{cases}
$$
 . et pour conclure :  $M_o = \frac{k_2 x_1 + k_1 x_2}{k_2 + k_1} = \frac{1.781 * 20 + 0.524 * 60}{1.781 + 0.524} = 29.09$ 

3. 
$$
V(x) = \sum f_i x_i^2 - \overline{x}^2 = \sigma^2(x) = 22.62^2 = 511.66
$$
 et  $\sigma(x) = 22.62$ 

4. Calcul de  $Q_1$ :  $Q_1$  correspond à une fréquence cumulée croissante de 25% et on localise  $Q_1$  dans la classe [20; 60] où la féquence cumulée croissante dépasse 25%, puis on effectue une interpolation linéaire :<br>  $\frac{78.542-24.784}{60-20} = \frac{25-24.784}{Q_1-20}$  soit  $Q_1 - 20 = 40 * \frac{25-24.784}{78.542-24.784}$  soit  $Q_1 = 20 + 40 * \frac{25-24.784}{78.542-24.784} = 2$ les

projections de l'Insee, 50% de la population qui aura un âge inférieur ou égal à 20.16 ans.

5. On a : On donne  $Q_2 \simeq 38.76$  et  $Q_3 \simeq 57.37$ . Calculer le coefficient de Yule et commenter le résultat.

 $C_Y = \frac{Q_1 + Q_3 - 2Q_2}{Q_3 - Q_1} = \frac{20.16 + 57.37 - 2 * 38.76}{57.37 - 20.16} = 2.6874 \times 10^{-4}$ ; ce coefficient est positif, ce qui traduit un étalement à droite, mais en fait il est quasiment nul, ce qui est le signe d'une distri

## 2 CORRIGE EXAMEN DE STATISTIQUE sujet B

## II EXERCICE-2(12pts)

1. On trouve :  $\overline{X} = 0.2381$  et  $\overline{Y} = 0.2003$ 

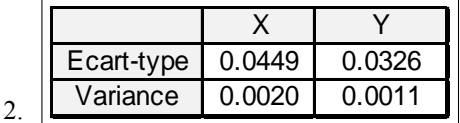

- 3. La covariance peut se calculer avec la formule : on obtient avec la calculatrice  $\sum x_i y_i = 0.6330$  puis en remplaçant :  $Cov(x; y) =$ 1  $\frac{1}{n}\sum x_i y_i - \overline{x} * \overline{y} = \frac{0.6330}{13}$  $\frac{6666}{13} - 0.2381 * 0.2003 = 1.0009 \times 10^{-3}$
- 4. On trouve :  $\hat{y} = \hat{a}x + \hat{b} = 0.5051x + 0.0800$  avec

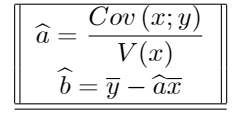

- 5.  $r = \frac{Cov(x; y)}{\sigma(x) \sigma(y)}$  $\frac{Cov(x, y)}{\sigma(x) \sigma(y)} = \frac{1.0009 \times 10^{-3}}{0.0449 \times 0.0326} = 0.6838$  Ce coefficient est toujours compris entre -1et 1; il est assez proche de 1ce qui valide l'existence d'une correlation linéaire entre les variables.
- 6.  $\hat{y}(0.2068) = 0.5051 * 0.2068 + 0.0800 = 0.1845$
- 7.  $R^2 = 0.6838^2 = 0.4676$ ;  $R^2 = \frac{SCE}{SCT}$  ce coefficient donne la part de la variation totale expliquée par le modèle, ici 46.76 %
- 8. L'équation de l'analyse de la variance est :  $SCT = SCE + SCR$  $\textbf{SCT} = \textbf{n}V(y) = 13*0.0011 = 0.0143, \textbf{SCE} = R^2 * \textbf{SCT} = 0.4676*0.0143 = 6.6867 \times 10^{-3} \text{ et donc } \textbf{SCR} = \textbf{SCT} - \textbf{SCE} = 0.0143 - 0.0143 = 0.0143$  $6.686\,7 \times 10^{-3} = 7.613 \times 10^{-3}$